## Django JavaScript example :-

First of all create **static** folder inside your app folder (employee) as shown below:-

hare View

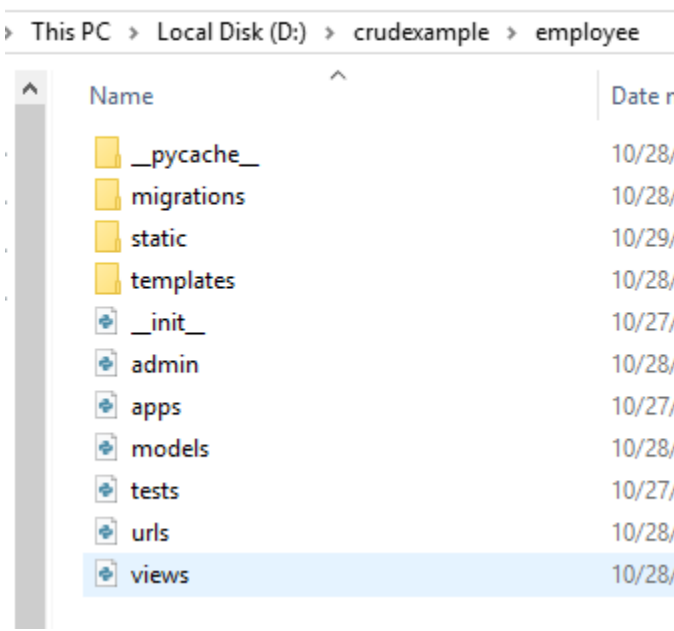

Inside static folder create javascript file ok.js :-

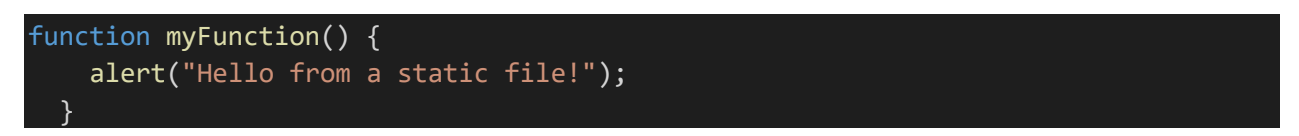

And now open your index.html file under templates folder :-

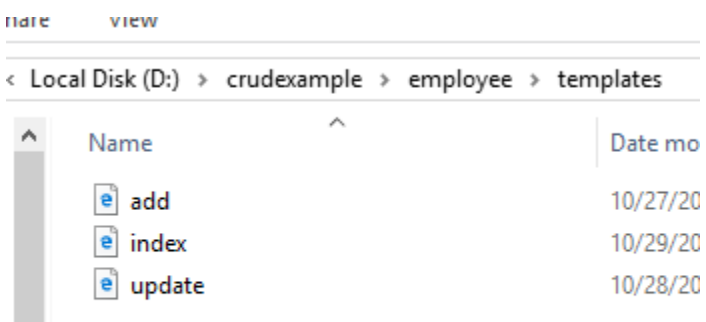

## Modify the html file (index.html)

Now you have a css file, with some css properties that will style an HTML page. The next step will be to include this file in a HTML template:

Open the HTML file and add the following:

```
{% load static %}
```
And:

<script src="{% static 'ok.js' %}"></script>

And write code of index.html file as shown below:-

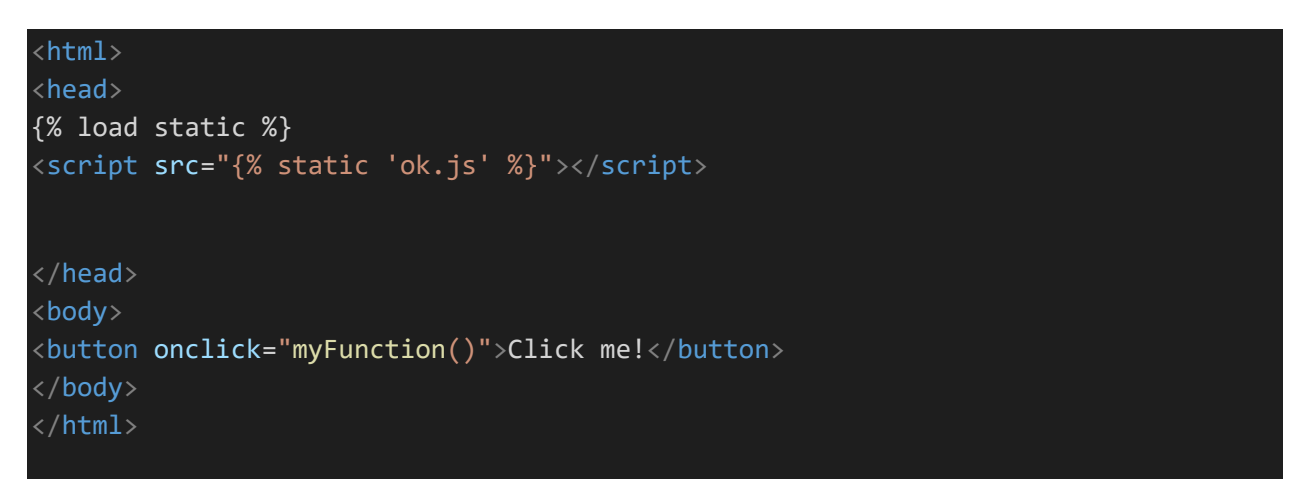

Restart the server for the changes to take effect:

py manage.py runserver

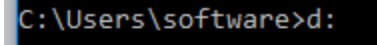

D:\>cd crudexample

```
D:\crudexample>py manage.py runserver
```
In output :-

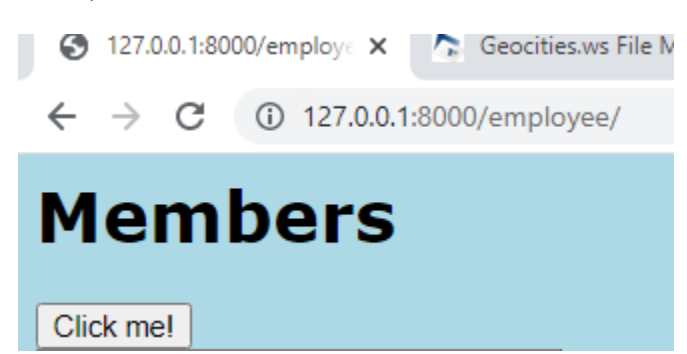